- 13 ISBN 9787040286847
- 10 ISBN 704028684X

出版时间:2012-2

页数:226

版权说明:本站所提供下载的PDF图书仅提供预览和简介以及在线试读,请支持正版图书。

www.tushu000.com

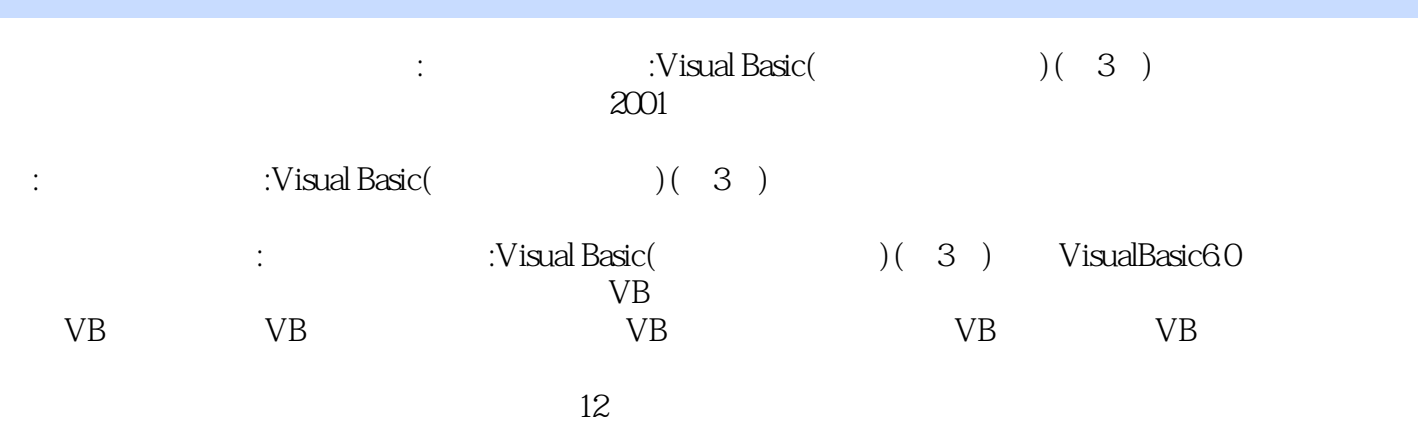

 $1 \tV B$  1.1  $1.1 \t1.1 \t1.1.2$ 与方法1.1.3 事件及事件过程1.2 可视化程序设计的开发平台1.2.1 Visual Basic开发平台简介1.2.2 Visual Basic 1.3 VB 1.31 VB 1.3.2 1.4 VB 1.4 1  $\text{VB}$  "  $1.42 \text{VB}$   $1.43 \text{VB}$   $1.5$   $1.51$ 1.5.2 Internet 1 2 VB 2.1 VB 2.1.1  $2.1.2$   $2.2$   $2.2$   $2.2$   $2.2$   $2.2$   $2.3$   $2.3$  $231$  2.3.2  $232$  2.3.3 2.4 2.5 2.5.1 2.5.2 2.5.3 2.5.4 2.3 VB  $31$   $31.1$   $31.2$   $31.3$   $31.4$   $3$  $2VB$  3.2.1 3.2.2 3.2.3 3.2.4 3.3 3.3.1 3.3.2 3.3.3 Shell 3.4 3.4.1 3.4.2 3.5  $3.5.1$   $3.5.2$   $3.4$  VB  $4.1$   $4.2$   $4.2$   $4.2$  1 4.2.2 4.3 4.3.1 4.3.2 4.3.3 4.4  $441$   $442$   $443$   $444$   $45$  $451$   $452$   $453$   $45$  VB  $51$  $51.1$   $51.2$ Tab  $51.3$   $52$   $521$  $5.22$   $5.23$   $5.23$   $5.24$   $5.3$  $5.31$   $5.32$   $5.33$   $5.4$   $5.41$  $5.42$   $5.5$   $5.51$   $5.52$   $5.6$  5.5.2 6 6.1 6.1.1 KeyPress 6.1.2 KeyD0wn Keyup 6.2 6.2.1  $6.22$   $6.23$   $6.3$   $6.31$   $6.32$   $6.4$ 6 7 7.1 7.1.1 MDI 7.1.2 MDI 7.1.3 MDI 7.2 7.2.1 7.2.2 7.2.3 7.3 7.4 7 8 8.1 8.2 8.2.1 8.2.2 8.2.3 8.3 8.3 8.3.1 8.3.2  $8.33$   $8.4$   $8.41$   $8.42$  "  $8.43^{\circ}$  ", ", ", ",  $8.9$  9.1  $9.1$   $9.1.1$  $9.1.2$   $9.1.3$   $9.1.4$   $9.1.5$   $9.2$ 9.2.1 Animation 9.2.2 9.2.3 MMControl9.2.4 9 10  $10.1$   $10.1.1$   $10.1.2$   $10.1.3$ 10.1.4 10.2 10.2 10.3 Data 10.3 10.3 10.3 1 Data 10.3.2 10.3.3 Recordset 10.4 ADO 10.4.1 Visual Basic数据库访问技术10.4.2 ADO控件10.4.3 ADO数据访问控件10.5 用编程方法引用ADO对象简介  $10$  1 VB  $2$  3 4 5 6 7 8 9  $10 \t 11$   $12$ 

Visual Basic 3

本站所提供下载的PDF图书仅提供预览和简介,请支持正版图书。

:www.tushu000.com